## ESP32CAM-PRISE EN MAIN ARDUINO AUGMENTE/ARDUBLOCK ESP.

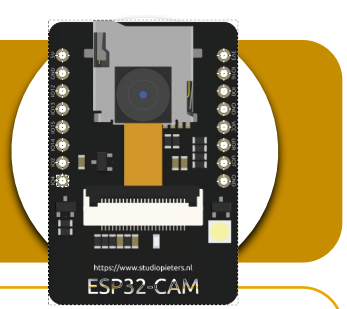

Caméra

GPIO

## La carte ESP32-Cam (modèle AI-TINKER)

La carte ESP32-Cam intègre un processeur ESP32 et une caméra OV2640 (2M pixels). Elle consiste à transmettre en WIFI et en direct un flux vidéo, des images.

En plus, elle est équipée d'un lecteur de cartes microSD qui permet de stocker des images, des vidéos.

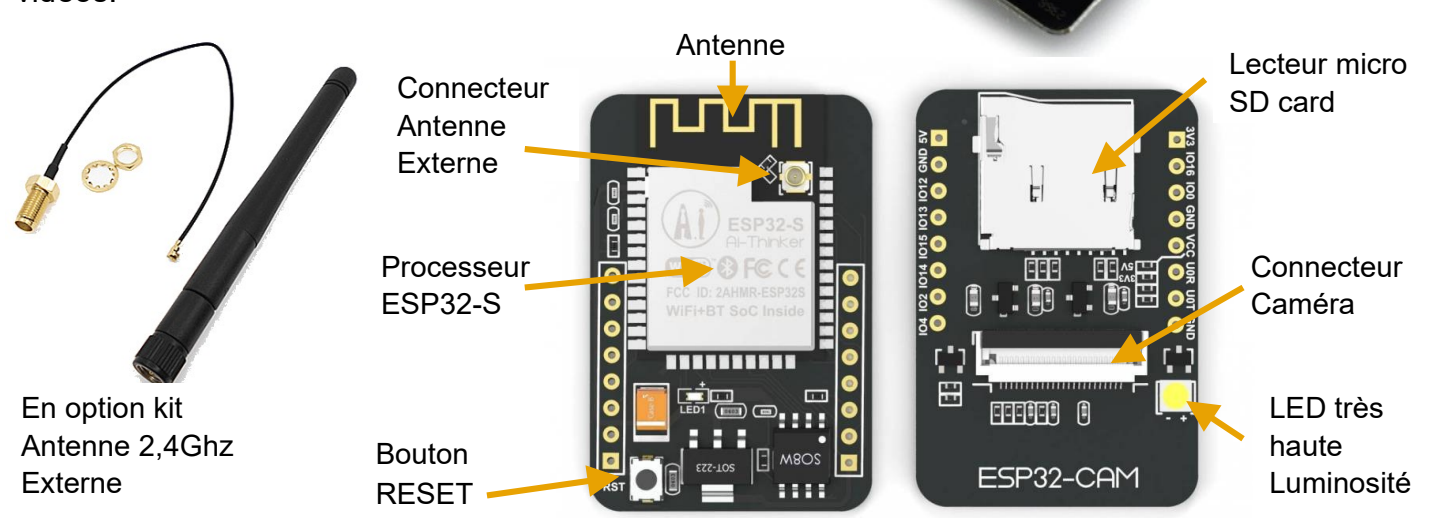

Une LED haute luminosité peut être commandée pour des prises de vues la nuit par exemple. Dans ce cas, il est possible de connecter une photorésistance sur la carte. En effet, elle intègre aussi quelques ports GPIO pour assembler différents capteurs et actionneurs.

Repères et fonctionnalités des GPIO :

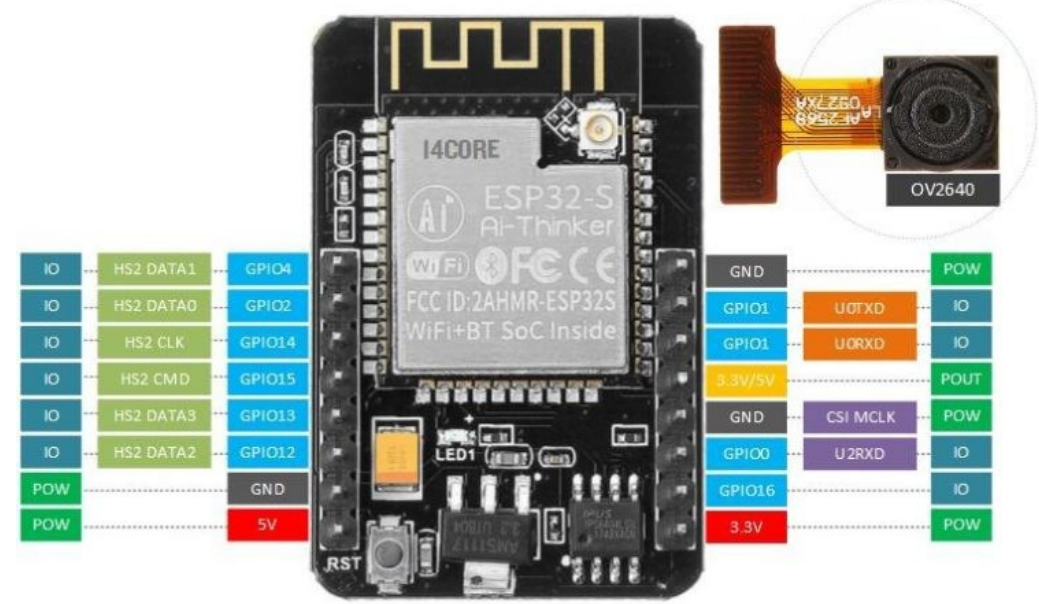

## Programmer la carte ESP32-Cam(AI-Tinker)

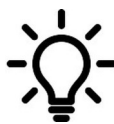

Il s'agit de charger le serveur vidéo web dans la carte. Et d'accéder à son flux vidéo depuis le r disposition dans la version d'Arduino Augmenté de chez DUINOEDU qui intègre la bibliothèque adéquate.

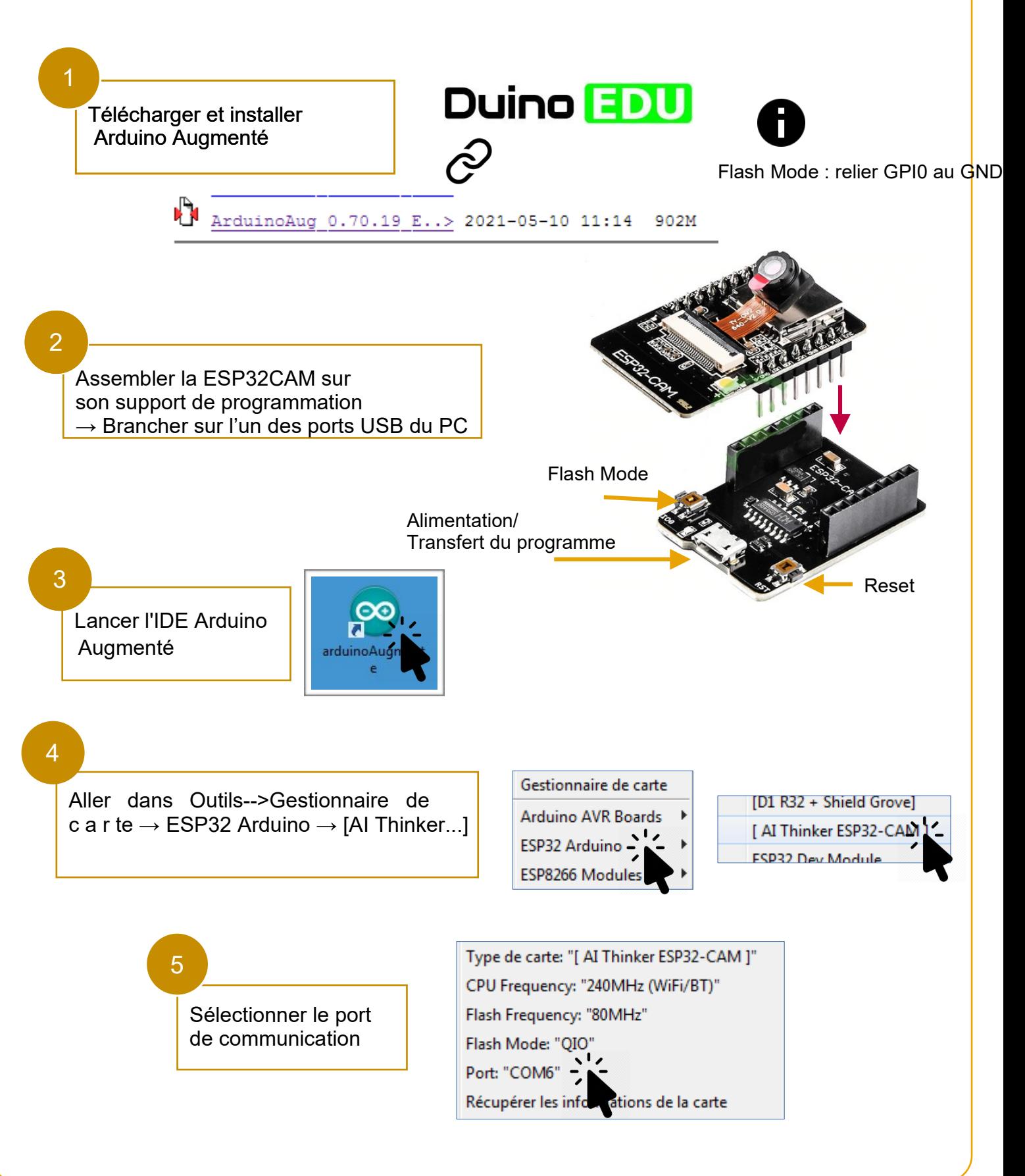

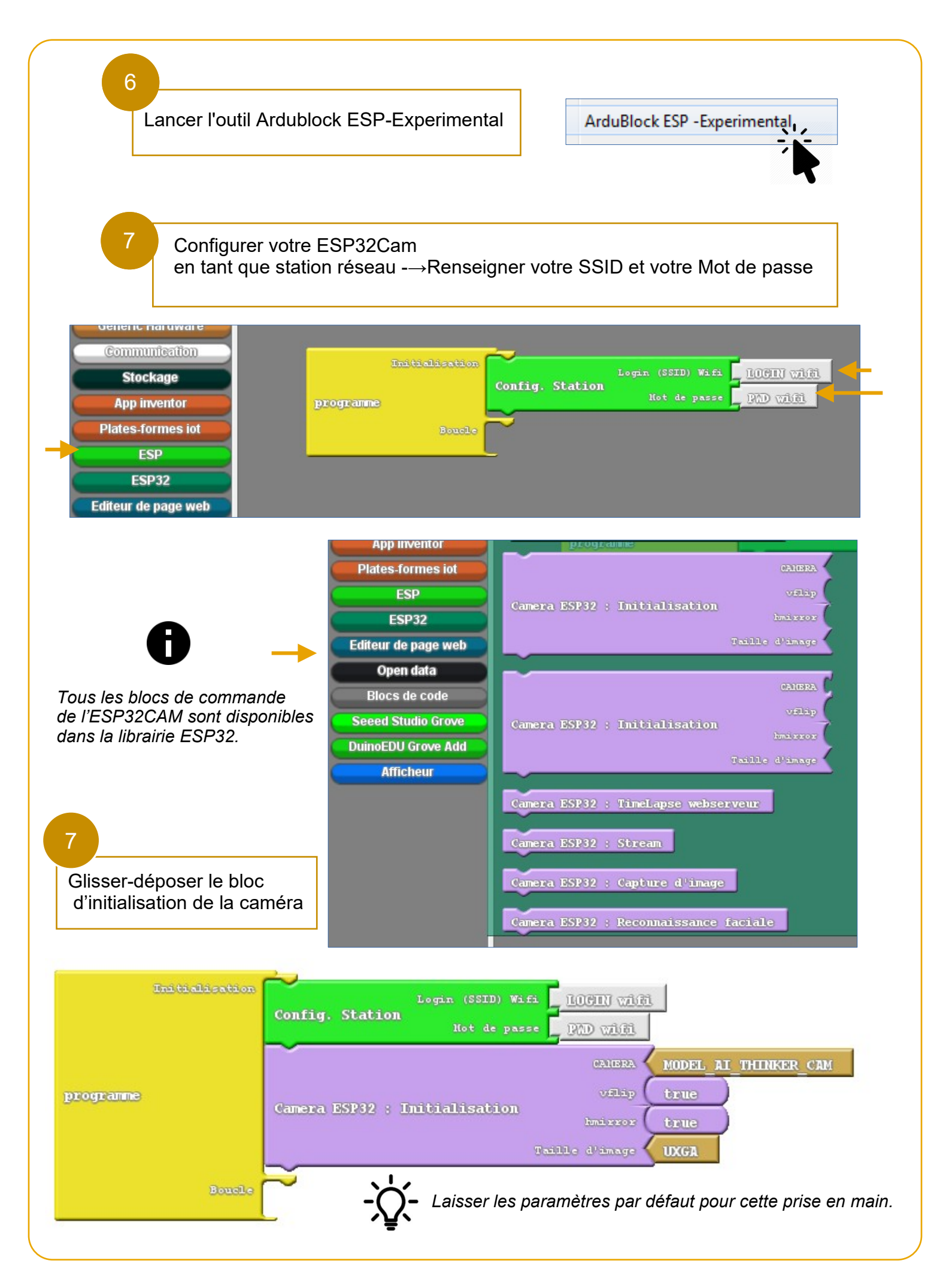

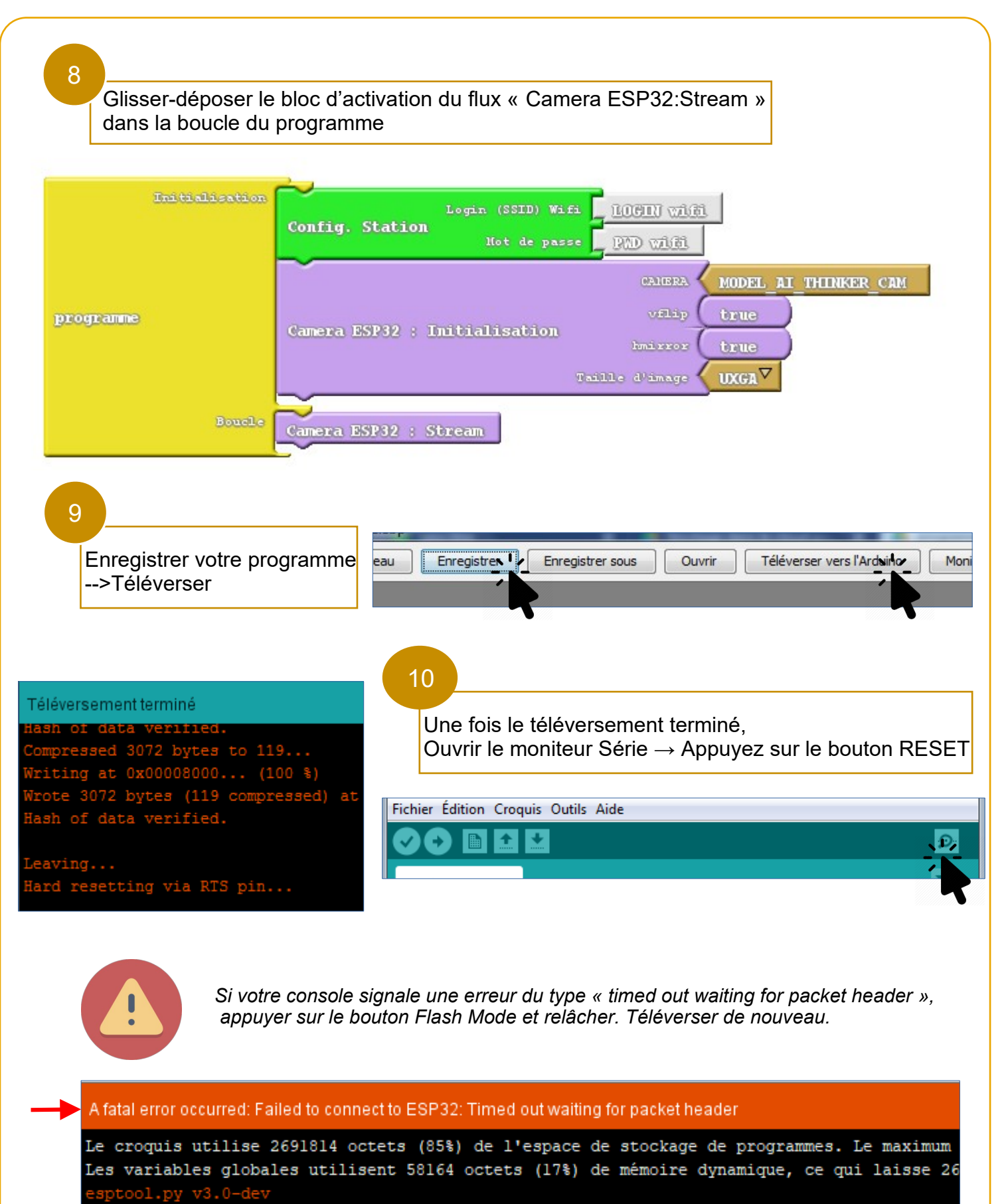

rial port COM5

 $\mathsf{mecting}\ldots\ldots$ 

fatal error occurred: Failed to connect to ESP32: Timed out waiting for packet header fatal error occurred: Failed to connect to ESP32: Timed out waiting for packet header

[!4]

Vérifier que la caméra est bien connectée au réseau. Repérer son adresse IP et celle de son flux.

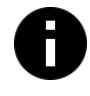

sous la forme : http://adresseIPESP32cam:81/stream

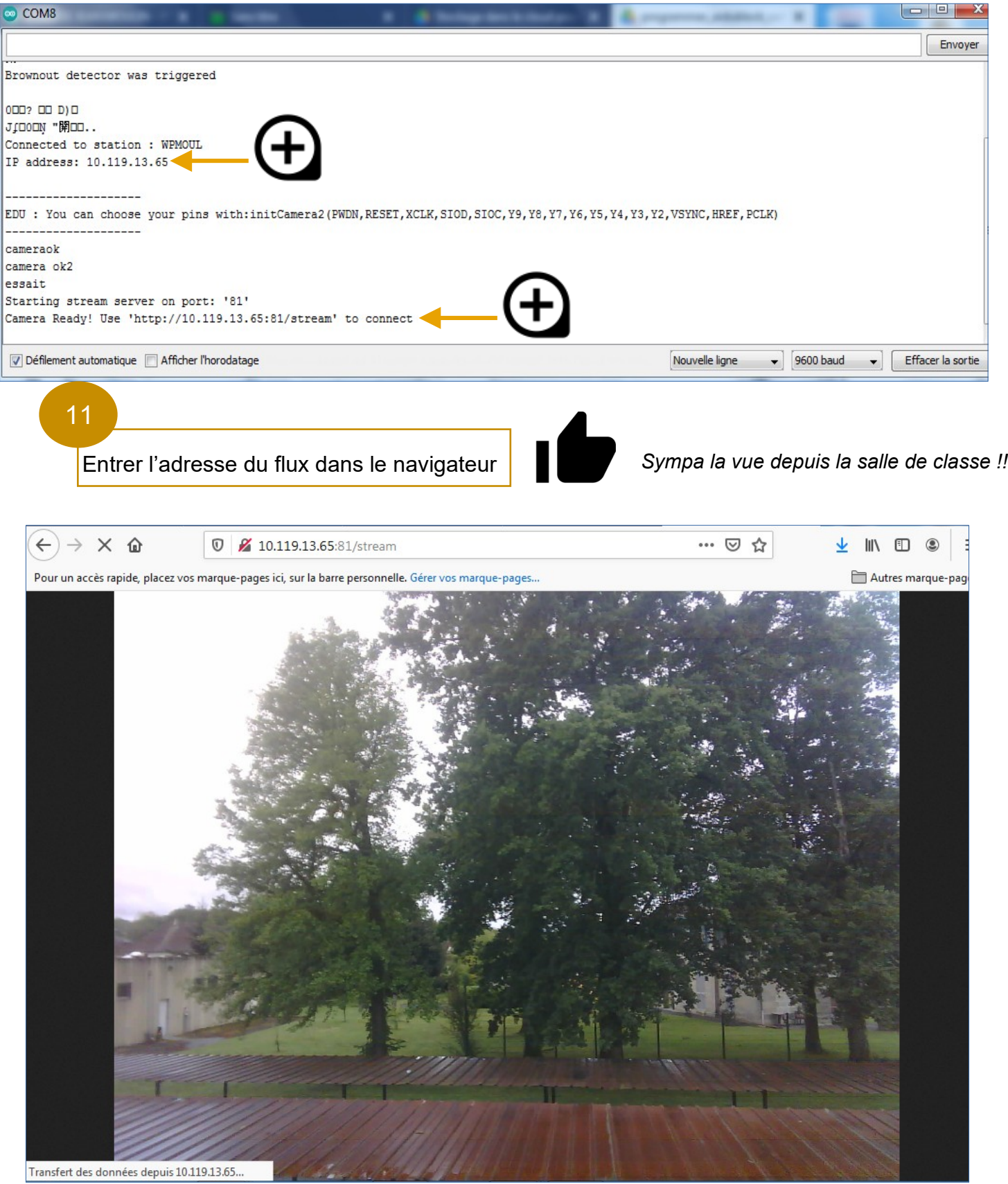